## SAP ABAP table CRMS MKTPL IB DLM INC BD EXT {Generic include for Deal Basic Data (external)}

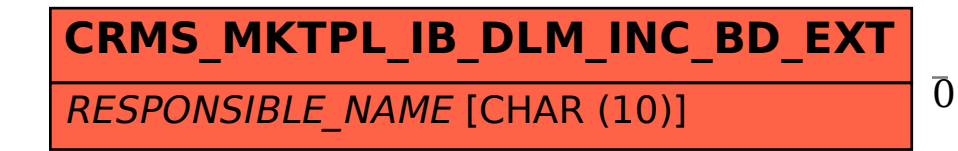

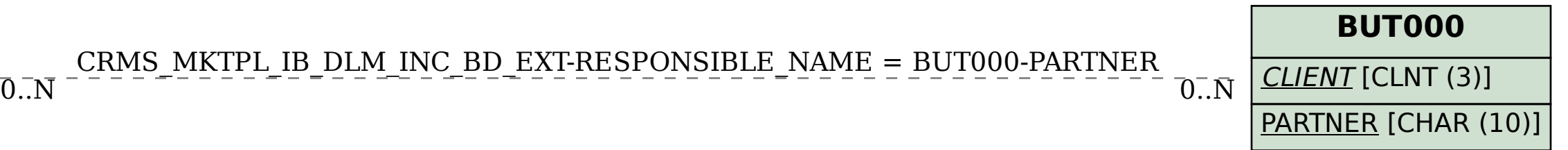